# Break Block 取扱説明書

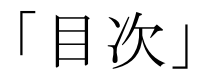

- [・概要](#page-0-0) ……1
- [・ゲーム説明](#page-0-1) ……1

•操作方法 …… $2$ 

- [・開発環境](#page-2-0) ……3
- ・更新履歴 ……4

<span id="page-0-0"></span>「概要」

・起動方法

BreakBlock.exe をダブルクリックしてください。

・動作環境

Windows 2000 / XP / Vista / 7 DirectX9 以降がインストールされている環境 DirectX7 以降に対応したグラフィックスデバイス

## <span id="page-0-1"></span>「ゲーム説明」

・ルール

ボール をブロックに当ててブロックを消してゆき、全てのブロックを消してくだ さい。ボールがリフト にぶつかる時のリフトの向きによってボールが跳ね返 る方向を調整できます。

トゲブロック こに触れるとミスとなり残機が減ります。0の時にミスになるとゲーム オーバーとなりタイトル画面に戻ります。ステージ数は全 10 ステージで 5000 点取る ごとに残機が 1 上がります。

・ブロック・ギミックの種類

[ブロック]

:通常ブロック

通常のブロックです。赤、黄色、青の3種類があり後ろの色ほど耐久力があります。

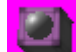

:爆弾ブロック

触れると爆発するブロックです。爆発は周りにあるブロックを巻き込んで消滅させてく れます。

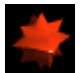

|<br>|<sub>: ト</sub>ゲブロック

ボールが触れるとボールが消滅しミスとなります。爆弾ブロックの爆風で破壊すること ができます。

[ギミック]

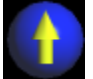

:方向転換ギミック 触れたボールを矢印の方向に飛ばします。

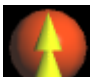

:スピード調整ギミック

触れたボールのスピードを矢印の方向にスピード調整します。 ボールが進む向きと矢印が同じ場合、ボールのスピードが上がり、 ボールが進む向きと矢印が逆の場合、ボールのスピードが下がります。

# <span id="page-1-0"></span>「操作方法」

・すべての画面で共通の部分 ESC キー:ゲームを終了する

[タイトル画面] 左クリック:ゲームを開始し、チュートリアル画面に進む 右クリック:ゲームを終了する

[チュートリアル画面] 左クリック or 右クリック:ステージ画面に進む

[ステージ画面]

・共通操作

左クリック&右クリック:ポーズ

ホイールボタン:ポーズ、ポーズ解除

・ボールを飛ばす前

左クリック:無し

右クリック: の矢印が出てる方向にボール を飛ばす マウス移動:飛ばす方向を調整

・ボールを飛ばした後

マウス移動: ここの移動 左クリック押し続けてマウス移動: | ● の向きを変える 右クリック:ボール をジャンプさせる

・ポーズ中 左クリック:ポーズ解除 ホイールボタン:ポーズ解除

### <span id="page-2-0"></span>「開発環境」

・開発環境 VisualC++ 2008 Express Edition

・使用ライブラリ

DX ライブラリ:http://homepage2.nifty.com/natupaji/DxLib/

・使用ツール

MetasequoiaLE R2.4:http://www.metaseq.net/ ピストンコラージュ:http://hp.vector.co.jp/authors/VA022293/ Detonation v1.22: http://hp.vector.co.jp/authors/VA018980/

### 「免責事項」

このゲームをプレイして発生した損害・障害において制作者は一切の責任を負わないも のとします。各自の責任において使用してください。

#### 「更新履歴」

 $\cdot$  2011/11/23

ver1.21

テクスチャ画像差し替え

ver1.20

リフトがブロックの中に入らないよう仕様変更 それにあわせて一部ステージ内の構成とリフトの数を変更

 $\cdot$  2011/11/8

ver1.15 コンティニュー実装

 $\cdot$  2011/10/19

ver1.14 タイトル画面などの画像を修正

 $\cdot$  2011/7/24

ver1.13 一部のステージを修正

・2011/7/6

ver1.12

ステージ 2 を若干修正

 $\cdot$  2011/2/21 ver1.11 ライブラリ関係でビルドができるように プロジェクトや一部のソースを改変

#### ・2010/1/9

Ver1.10

積み上げたブロックの下の方を壊すことで落下するようになった。 リフトを回転するとボールとの当たり判定をすり抜けることがあるので、静止時の判定 は回転前の判定も取るよう修正。

 $\cdot$  2010/1/5

Ver1.02

移動中のリフトとボールの当たり判定において、ボールの反射方向が見当違いの場所に 飛ぶのを修正。

 $\cdot$  2010/1/4

Ver1.01

mqo ファイルのテクスチャ設定にてファイルまでのパスが絶対パスになっていたのを 修正。

 $\cdot$  2010/1/3

Ver1.00 完成。